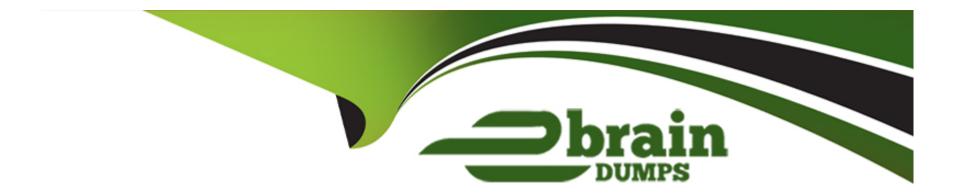

# Free Questions for 1Z0-082 by ebraindumps

Shared by Malone on 24-05-2024

For More Free Questions and Preparation Resources

**Check the Links on Last Page** 

#### **Question Type:** MultipleChoice

Which is the default column or columns for sorting output from compound queries using SET operators such as intersect In a SQL statement?

#### **Options:**

- A- the first column in the first select of the compound query
- B- the first varchab2 column in the first select of the compound query
- C- the first number column in the first select of the compound query
- D- the first number or varchar2 column in the last select of the compound query
- E- the first column in the last select of the compound query

#### **Answer:**

Α

# **Question 2**

#### **Question Type:** MultipleChoice

Examine the description of the product\_details table:

| NAME          | NULL     | TYPE          |
|---------------|----------|---------------|
|               |          |               |
| PRODUCT_ID    | NOT NULL | NUMBER (2)    |
| PRODUCT_NAME  | NOT NULL | VARCHAR2 (25) |
| PRODUCT_PRICE |          | NUMBER(8,2)   |
| EXPIRY_DATE   |          | DATE          |

Which two statements are true?

#### **Options:**

- A- PRODUCT \_ic can be assigned the PRIMARY KEY constraint.
- B- PRODUCT \_price contains the value zero by default if no value is assigned to it.
- C- PRODUCT \_price can be used in an arithmetic expression even if it has no value stored in it.
- D- EXPIRY\_ DATE contains the sysdate by default if no date is assigned to it.
- E- PRODUCT\_NAKE cannot contain duplicate values.
- F- EXPIRY\_ DATE cannot be used in arithmetic expressions.

#### **Answer:**

#### **Question Type:** MultipleChoice

Which three statements are true regarding single row subqueries?

#### **Options:**

- A- They must be placed on the right side of the comparison operator or condition.
- B- They must be placed on the left side of the comparison operator or condition.
- **C-** They can be used in the where clause.
- D- A SQL statement may have multiple single row subquery blocks.
- **E-** They must return a row to prevent errors in the SQL statement.
- F- They can be used in the having clause.

#### **Answer:**

C, D, F

#### **Question Type:** MultipleChoice

Your database instance is started with an SPFILE.

A PFILE is also available. You execute this command:

ALTER SYSTEM SET DB\_CACHE\_SIZE=100K;

Where Is the value changed?

#### **Options:**

- A- in the SPFILE, SPFILE, and memory
- B- in the SPFILE and in memory
- C- only In the SPFILE
- D- in the SPFILE and SPFILEc
- E- only in memory

#### **Answer:**

D

#### **Question Type:** MultipleChoice

You must create a tablespace of non-standard block size in a new file system and plan to use this command:

```
CREATE TABLESPACE ns_tbs

DATAFILE '/u02/oracle/data/nstbs_f01.dbf'

SIZE 100G

BLOCKSIZE 32K;
```

The standard block size is 8k but other non-standard block sizes will also be used. Which two are requirements for this command to succeed?

#### **Options:**

- A- d3\_32k\_cache\_size should be set to a value greater than db\_cache\_size.
- B- db\_32k\_cache\_size must be set to a value that can be accommodated in the SGA.
- C- db\_32r\_cache\_si2e must be less than db\_ca=he\_size.
- D- db\_cache\_s:ze must be set to a size that is smaller than db\_32k\_cache\_size.
- E- The /u02 file system must have at least IOOg space for the datafile.

F- The operating system must use a 32k block size.

#### **Answer:**

C, D

### **Question 6**

#### **Question Type:** MultipleChoice

Which three statements are true about connection strings and service names used to connect to an Oracle database instance?

#### **Options:**

- A- A single database instance can support connections for multiple service names.
- B- A service name is created by a listener.
- C- A single connection string can refer to multiple database instances.
- D- A connection string including a service name must be defined in the cnsnames.ora file.
- **E-** A connection string must include the SID of a database Instance.
- F- Different connection strings in the same tnsnames.ora file can contain the same service name, host and port parameters.

#### **Answer:**

A, C, F

### **Question 7**

#### **Question Type:** MultipleChoice

Which three statements are true about data block storage in an Oracle Database?

#### **Options:**

- A- A block header contains a row directory pointing to all rows in the block.
- B- An index block can contain row data.
- C- Row data is stored starting at the end of the block.
- D- A data block header is of a fixed length.
- E- A table block must always contain row data.

#### **Answer:**

A, D

#### **Question Type:** MultipleChoice

Which two queries execute successfully?

#### **Options:**

- A- SELECT NULLIF(NULL, 100) FROM DUAL;
- B- SELECT COALESCE (100, 'AM FROM DUAL;
- C- SELECT 2TOLLIF(100, 'A') FROM DUAL;
- D- SELECT NULLIF(100,100) FROM DUAL;
- E- SELECT COALESCE(100, NULL, 200) FROM DUAL;

#### **Answer:**

Ε

### To Get Premium Files for 1Z0-082 Visit

https://www.p2pexams.com/products/1z0-082

### **For More Free Questions Visit**

https://www.p2pexams.com/oracle/pdf/1z0-082

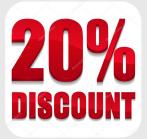